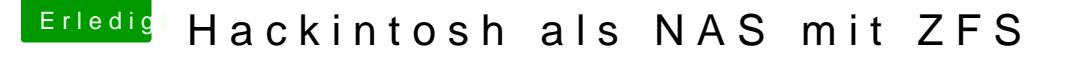

Beitrag von Skorpi08 vom 11. Oktober 2018, 14:29

[Zitat von scarfac](https://www.hackintosh-forum.de/forum/thread/39536-hackintosh-als-nas-mit-zfs/?postID=451041#post451041)e0619

Kann hier jboeren nur Zustimmen, wenn man Xpenology richtig ein funktioniert das System einwandfrei und hat ordentlich Performance plus welche Synology zur Verfügung stellt.

[https://www.synology-forum.de/ &or-zu-bearb](https://www.synology-forum.de/showthread.html?76774-Keine-Berechtigung-Dateien-mit-TextEditor-zu-bearbeiten&p=793779)eiten&p=793779

Was wurde denn hier nicht richtig eingerichtet?